# **Foreman - Bug #22806**

# **Rails won't boot without prometheus rubygem**

03/07/2018 12:10 PM - Lukas Zapletal

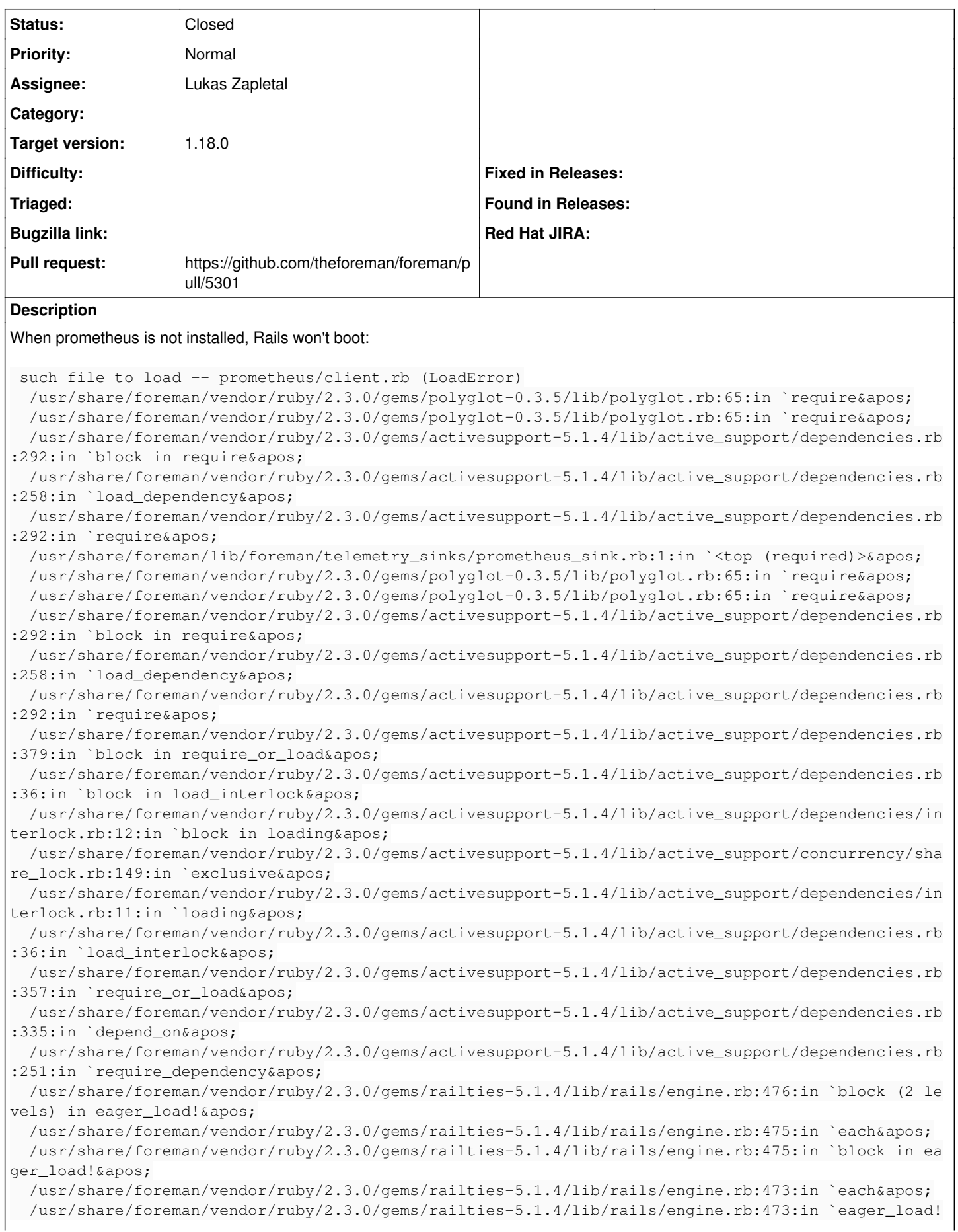

```
'
   /usr/share/foreman/vendor/ruby/2.3.0/gems/railties-5.1.4/lib/rails/engine.rb:354:in `eager_load!
&apos:
   /usr/share/foreman/vendor/ruby/2.3.0/gems/railties-5.1.4/lib/rails/application/finisher.rb:67:in
 `each'
   /usr/share/foreman/vendor/ruby/2.3.0/gems/railties-5.1.4/lib/rails/application/finisher.rb:67:in
 `block in <module: Finisher>&apos;
   /usr/share/foreman/vendor/ruby/2.3.0/gems/railties-5.1.4/lib/rails/initializable.rb:30:in `insta
nce_exec'
   /usr/share/foreman/vendor/ruby/2.3.0/gems/railties-5.1.4/lib/rails/initializable.rb:30:in `run&a
pos;
   /usr/share/foreman/vendor/ruby/2.3.0/gems/railties-5.1.4/lib/rails/initializable.rb:59:in `block
in run_initializers'
 /usr/lib/ruby/2.3.0/tsort.rb:228:in `block in tsort_each'
   /usr/lib/ruby/2.3.0/tsort.rb:350:in `block (2 levels) in each_strongly_connected_com
```
## **Associated revisions**

### **Revision 28489960 - 03/07/2018 06:45 PM - Lukas Zapletal**

Fixes #22806 - rails now boot without telementry deps

### **History**

#### **#1 - 03/07/2018 12:11 PM - The Foreman Bot**

- *Status changed from New to Ready For Testing*
- *Pull request https://github.com/theforeman/foreman/pull/5301 added*

#### **#2 - 03/07/2018 06:47 PM - Anonymous**

*- translation missing: en.field\_release set to 330*

#### **#3 - 03/08/2018 10:55 AM - Lukas Zapletal**

- *Status changed from Ready For Testing to Closed*
- *% Done changed from 0 to 100*

Applied in changeset [2848996010ef95ed1b64af6bd1fc24d6997e10b0](https://projects.theforeman.org/projects/foreman/repository/foreman/revisions/2848996010ef95ed1b64af6bd1fc24d6997e10b0).